# **Métodos Estatísticos em Física Experimental**

Prof. Zwinglio Guimarães 1º semestre de 2015 Aula 8

# **Lei geral de propagação de incertezas**

• A incerteza de uma grandeza  $f$ , calculada com base em resultados experimentais  $x, y, ...$  com incertezas  $\sigma_x$ ,  $\sigma_y$ , ... pode ser determinada usando:

$$
\sigma_f^2 = \langle (f - f_0)^2 \rangle
$$

onde  $f = f(x, y)$  e  $f_0 = f(x_0, y_0)$ .

• A Lei geral de propagação de incertezas é obtida pela expansão da função  $f$  em série de Taylor até a primeira ordem:

$$
f(x, y) \cong f(x_0, y_0) + \frac{\partial f}{\partial x}(x - x_0) + \frac{\partial f}{\partial y}(y - y_0)
$$

# **Lei geral de propagação de incertezas**

• Assim, obtêm-se:

$$
\sigma_f^2 = \left\langle \left[ \frac{\partial f}{\partial x} (x - x_0) + \frac{\partial f}{\partial y} (y - y_0) \right]^2 \right\rangle
$$

Sabendo que  $\sigma_{\emptyset}^2 = \langle (\emptyset - \emptyset_0)^2 \rangle$ , a Lei geral de propagação de incertezas é obtida:

$$
\sigma_f^2 = \left(\frac{\partial f}{\partial x}\sigma_x\right)^2 + \left(\frac{\partial f}{\partial y}\sigma_y\right)^2 + 2\left(\frac{\partial f}{\partial x}\right)\left(\frac{\partial f}{\partial y}\right)cov(x, y)
$$

Onde  $cov(x, y) = \langle (x - x_0)(y - y_0) \rangle$  é a covariância entre x e y.

### **Limitações da lei geral de propagação de incertezas**

$$
\sigma_f^2 = \left(\frac{\partial f}{\partial x}\sigma_x\right)^2 + \left(\frac{\partial f}{\partial y}\sigma_y\right)^2 + 2\left(\frac{\partial f}{\partial x}\right)\left(\frac{\partial f}{\partial y}\right)cov(x, y)
$$

Para a aplicabilidade dessa lei a expansão de  $f$  em primeira ordem deve ser adequada:

- Sempre verdade no caso de funções lineares em  $x, y, ...$
- No caso de funções não lineares, a aproximação deve ser adequada dentro de um intervalo de algumas incertezas ao redor dos valores medidos
	- **É mais fácil satisfazer essa condição quanto menores forem as incertezas referentes aos termos não lineares**

#### **Um uso importante da lei geral de propagação de incertezas**  $\sigma_f^2 =$  $\partial f$  $\frac{\partial}{\partial x} \sigma_x$ 2  $+$  $\partial f$  $\partial y$  $\sigma_y$ 2  $+2$  $\partial f$  $\partial x$  $\partial f$  $\partial y$  $cov(x, y)$

Se as grandezas  $x e y$  forem estatisticamente independentes (correlação zero) a contribuição da incerteza de cada grandeza para a incerteza de  $f$  pode ser analisada separadamente:

A contribuição da incerteza de  $x$  para  $f$  é dada por

$$
\sigma_{f[x]} = \left| \frac{\partial f}{\partial x} \sigma_x \right|
$$

 **Útil para planejamento de experimentos pois permite identificar qual das**  grandezas  $(x, y, ...)$  contribui mais para a incerteza de  $f$ 

### **As covariâncias**

- As covariâncias podem tanto aumentar quanto diminuir a incerteza de  $f$ 
	- O efeito das covariâncias depende das derivadas parciais e da própria covariância
- Em ajustes e em resultados de medições simultâneas de muitas grandezas é preciso fornecer a matriz de covariâncias,  $M_{i,j} = \langle \varepsilon_i \varepsilon_j \rangle$ :

$$
\mathbf{M} = \begin{bmatrix} \sigma_x^2 & cov(x, y) \\ cov(x, y) & \sigma_y^2 \end{bmatrix}
$$

### **As correlações**

- Correlações são covariâncias normalizadas pelo produto dos desvios-padrões correspondentes,  $\rho_{x,y} =$  $cov(x,y)$  $\sigma_x \sigma_y$ 
	- As correlações são limitadas ao intervalo de -1 a +1
	- Dados independentes tem correlação zero
	- Quanto mais o módulo da correlação se aproxima de 1, mais correlacionados são as grandezas
- A matriz de correlações,  $C_{i,j} = \rho_{i,j}$ , é:

$$
C = \begin{bmatrix} 1 & \rho(x, y) \\ \rho(x, y) & 1 \end{bmatrix}
$$

# **Um exemplo de covariâncias**

Parâmetros de ajustes usualmente tem covariâncias importantes, como no exemplo abaixo que mostra o ajuste da capacidade térmica total em função da massa de água no calorímetro. Dados adaptados do artigo "*Calorímetro Didático*", de J.H. Vuolo e C.H. Furukawa [Rev. Bras. de Ensino de Física **v.17** (1995) p.140]. Ajuste pelo WebRoot\* de uma função y=[0] + [1]\*x

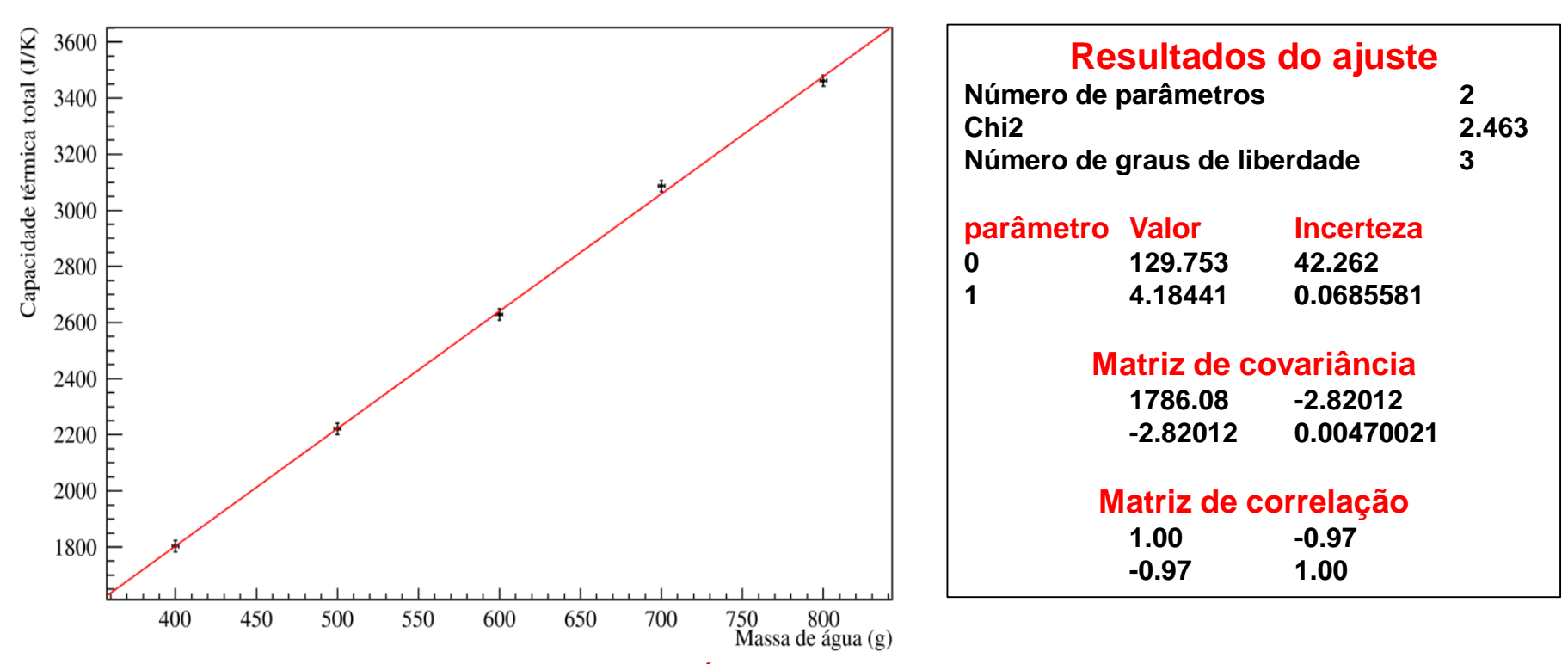

\*O WebRoot foi desenvolvido pelo Grupo de Íons pesados Relativísticos (GRIPER) do IFUSP (2011)